#### Les processus : fork, exit et wait

#### Luigi Santocanale

Laboratoire d'Informatique Fondamentale, Centre de Mathématiques et Informatique, 39, rue Joliot-Curie - F-13453 Marseille

<span id="page-0-0"></span>3 octobre 2005

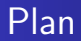

#### 1 Le processus : vue utilisateur

- 2 Les processus : principes d'implémentation
	- · Le bloc de contrôle
	- Le contexte d'un processus

#### 3 Appels systèmes POSIX

- Création d'un processus : la primitive fork
- Terminaison d'un processus : exit
- Terminaison et synchronisation : wait
- Accès aux données du bloc de contrôle du processus

#### Arborescence des processus

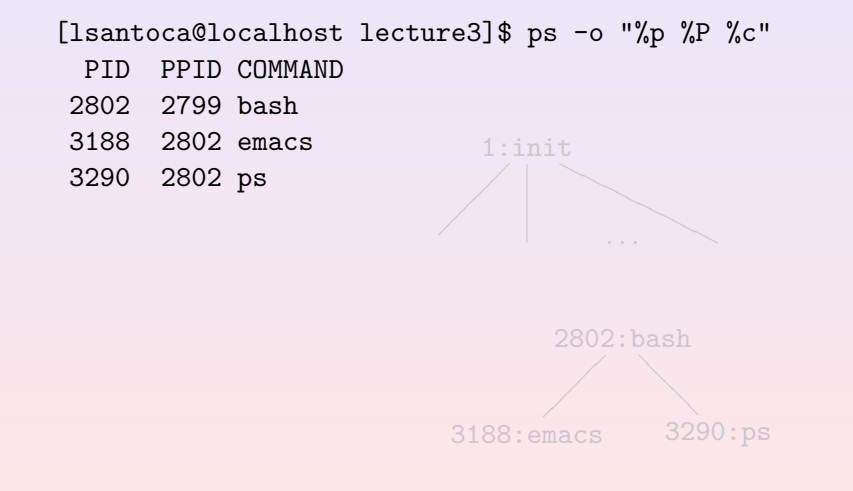

<span id="page-2-0"></span>重

イロメ マ母メ マミメ マミメ

#### Arborescence des processus

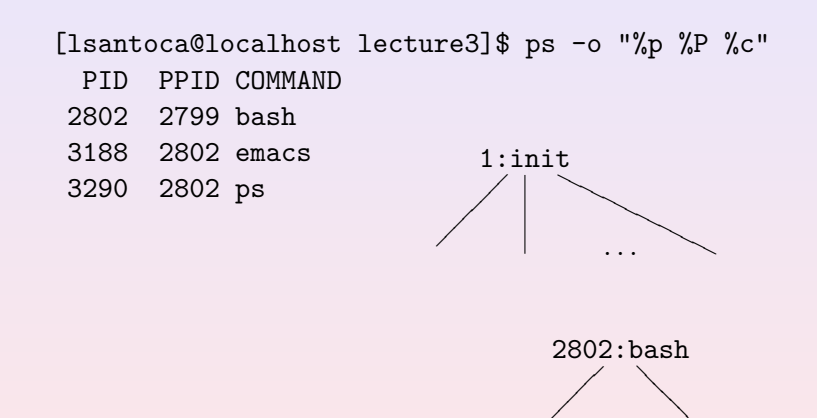

 $3188:$ emacs

 $3290:ps$ 

K ロ ▶ 〈 *団* ▶ 〈 결 ▶ 〈 결 ▶

Le bloc de contrôle [Le contexte d'un processus](#page-10-0)

# Implémentation des processus

Un processus comporte:

- un espace d'adressage,
- **·** le bloc du contrôle du processus, décomposé en :
	- entrée dans la table des processus,
	- $-$  une zone  $u$ , alloué dynamiquement à la création du processus.

<span id="page-4-0"></span>**← ロ → → 伊 →** 

son contexte.

Le bloc de contrôle [Le contexte d'un processus](#page-10-0)

4 0 3 1

<span id="page-5-0"></span> $\leftarrow$   $\leftarrow$   $\leftarrow$ 

# Plan

#### [Le processus : vue utilisateur](#page-2-0)

#### 2 Les processus : principes d'implémentation e Le bloc de contrôle

• [Le contexte d'un processus](#page-10-0)

#### Appels systèmes POSIX

- **Création d'un processus : la primitive fork**
- [Terminaison d'un processus :](#page-29-0) exit
- **[Terminaison et synchronisation :](#page-38-0) wait**
- Accès aux données du bloc de contrôle du processus

# La table des processus (Revuz 1998)

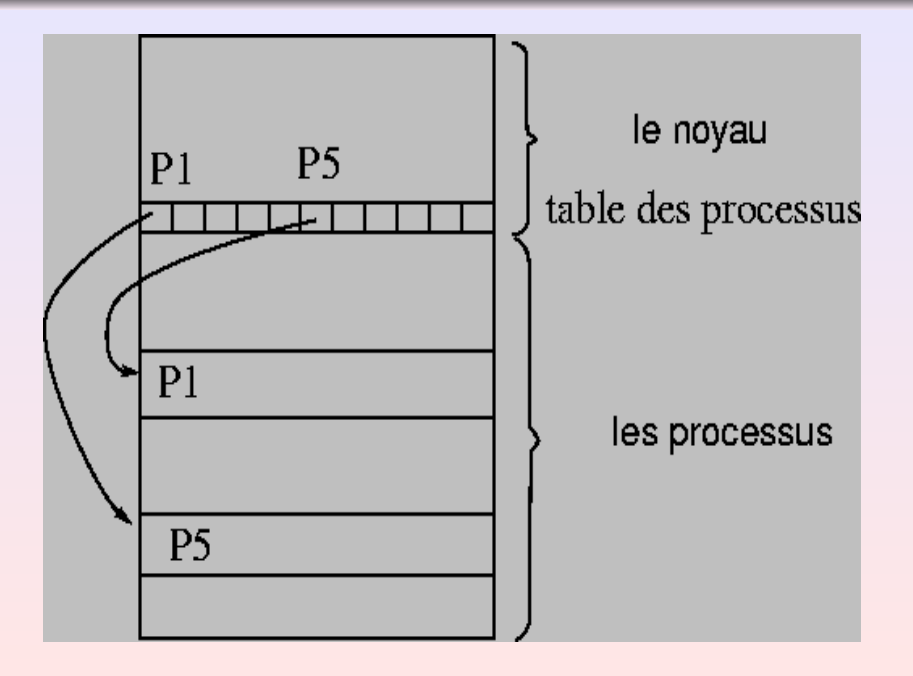

Le bloc de contrôle [Le contexte d'un processus](#page-10-0)

# La table des processus

Tableau de structures proc, voir sys/proc.h :

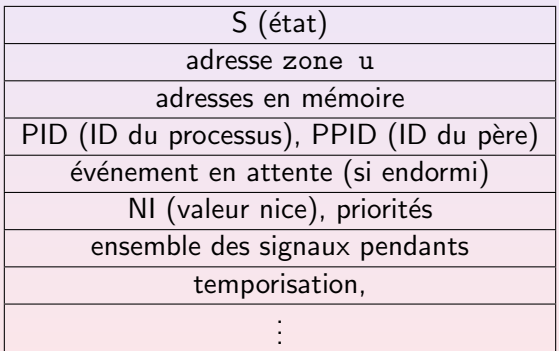

哇

K ロ ▶ 〈 *団* ▶ 〈 결 ▶ 〈 결 ▶

Le bloc de contrôle [Le contexte d'un processus](#page-10-0)

#### La zone u

Structure user, voir sys/user.h :

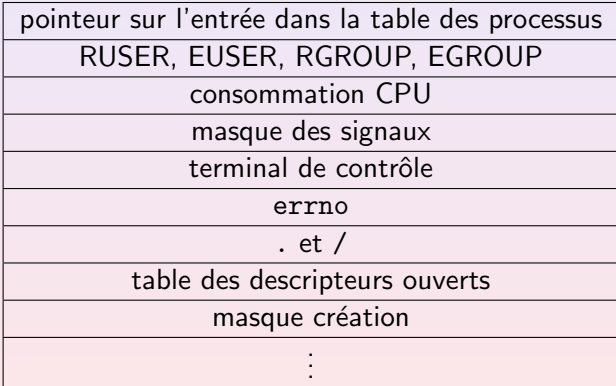

メロメ メ御き メミメ メミメー

重

Le bloc de contrôle [Le contexte d'un processus](#page-10-0)

# Acces au bloc de contrôle par la commande ps

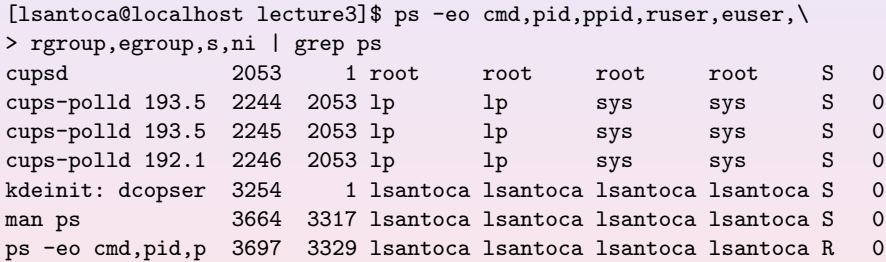

重

メロメ メ御メ メミメ メミメー

Le bloc de contrôle [Le contexte d'un processus](#page-10-0)

<span id="page-10-0"></span>(ロ) ( d ) :

# Plan

#### [Le processus : vue utilisateur](#page-2-0)

#### 2 Les processus : principes d'implémentation e Le bloc de contrôle

• [Le contexte d'un processus](#page-10-0)

#### Appels systèmes POSIX

- **Création d'un processus : la primitive fork**
- [Terminaison d'un processus :](#page-29-0) exit
- **[Terminaison et synchronisation :](#page-38-0) wait**
- Accès aux données du bloc de contrôle du processus

Le bloc de contrôle [Le contexte d'un processus](#page-10-0)

(ロ) (d)

# Contexte d'un processus

Ensemble des données qui permettent de reprendre l'exécution d'un processus interrompu.

- $\bullet$  mot d'état, contexte de l'unité centrale :
	- accumulateur,
	- registre d'instruction et compteur d'instruction,
	- registres d'´etat du processeur,
	- registres d'états du processus.
- état du processus,
- variables globales statiques dynamiques,
- entrée dans la table du processus,
- zone u,
- piles user et system,
- zones de codes et de données.

Le bloc de contrôle [Le contexte d'un processus](#page-10-0)

4 ロ > - 4 団 > - 4 ミ >

# Commutation du mot d'état

Il s'avère à la réception/acquittement d'une interruption. Trois types d'interruptions :

- externe : horloge, disque, console, périphérique.,
- **o** déroutement : erreur du processeur, division par zéro, page fault,
- appel système.

# Traitement des interruptions

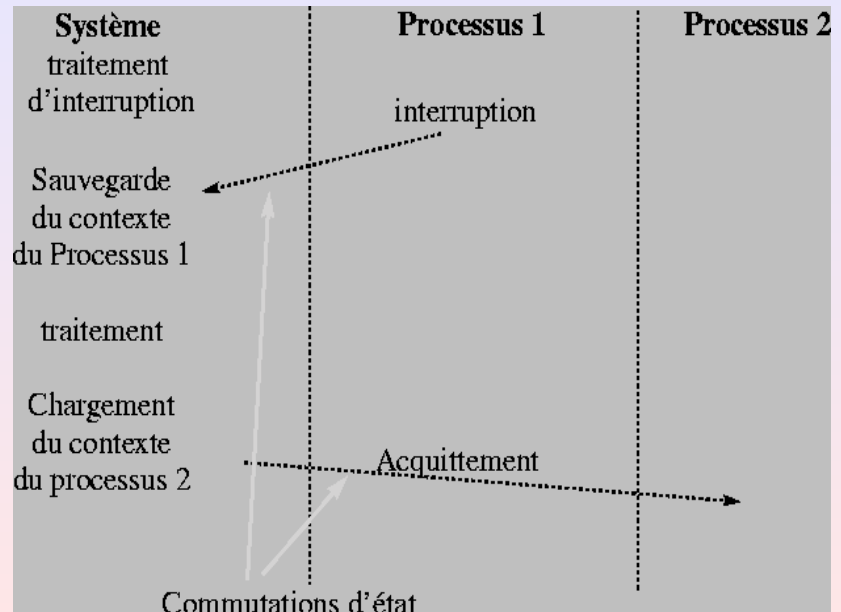

Création d'un processus : la primitive fork [Terminaison d'un processus :](#page-29-0) exit [Terminaison et synchronisation :](#page-38-0) wait Accès aux données du bloc de contrôle du processus

<span id="page-14-0"></span>**K ロ ▶ | K 倒 ▶ | K ミ ▶** 

# Plan

### [Le processus : vue utilisateur](#page-2-0)

#### Les processus : principes d'implémentation

- e Le bloc de contrôle
- [Le contexte d'un processus](#page-10-0)

#### 3 Appels systèmes POSIX

- · Création d'un processus : la primitive fork
- [Terminaison d'un processus :](#page-29-0) exit
- **[Terminaison et synchronisation :](#page-38-0) wait**
- Accès aux données du bloc de contrôle du processus

Création d'un processus : la primitive fork [Terminaison d'un processus :](#page-29-0) exit [Terminaison et synchronisation :](#page-38-0) wait Accès aux données du bloc de contrôle du processus

#### fork

```
#include <unistd.h>
pid_t fork(void);
```
#### Retourne :

 $-1$ , si erreur.  $\bullet$  0, au fils, · pid du fils, retourné au père.

Création d'un processus : la primitive fork [Terminaison d'un processus :](#page-29-0) exit [Terminaison et synchronisation :](#page-38-0) wait Accès aux données du bloc de contrôle du processus

**K ロ X イ団 X ス ミ X ス** 

■ ▶

#### fork

```
#include <unistd.h>
pid_t fork(void);
```
#### Retourne :

- $\bullet$  -1, si erreur,
- $\bullet$  0, au fils,
- · pid du fils, retourné au père.

#### Sommaire : Clonation du processus

Création d'un processus : la primitive fork [Terminaison d'un processus :](#page-29-0) exit [Terminaison et synchronisation :](#page-38-0) wait Accès aux données du bloc de contrôle du processus

**K ロ ⊁ ( 伊 ) ( ミ )** 

### fork

```
#include <unistd.h>
pid_t fork(void);
```
#### Retourne :

- $\bullet$  -1, si erreur,
- $\bullet$  0, au fils,
- · pid du fils, retourné au père.

#### Sommaire : Clonation du processus

Création d'un processus : la primitive fork Terminaison d'un processus : exit Terminaison et synchronisation : wait Accès aux données du bloc de contrôle du processus

 $\mathcal{A} \subseteq \mathcal{A} \quad \mathcal{A} \subseteq \mathcal{B} \quad \mathcal{A} \subseteq \mathcal{B} \quad \mathcal{A} \subseteq \mathcal{B}$ 

## Naissance des processus

3890: commande

Création d'un processus : la primitive fork [Terminaison d'un processus :](#page-29-0) exit [Terminaison et synchronisation :](#page-38-0) wait Accès aux données du bloc de contrôle du processus

## Naissance des processus

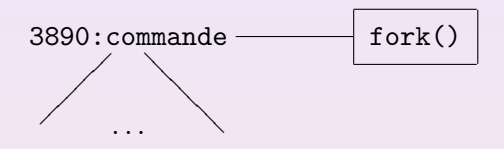

Création d'un processus : la primitive fork [Terminaison d'un processus :](#page-29-0) exit [Terminaison et synchronisation :](#page-38-0) wait Accès aux données du bloc de contrôle du processus

# Naissance des processus

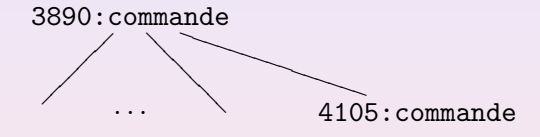

Création d'un processus : la primitive fork [Terminaison d'un processus :](#page-29-0) exit [Terminaison et synchronisation :](#page-38-0) wait Accès aux données du bloc de contrôle du processus

# Détails

Dans un appel à la primitive fork :

• TOUS les données concernant le processus sont dupliquées :

- espace d'adressage,
- bloc de contrôle du processus.

# $\bullet$   $\AA$  l 'EXCEPTION de :

- la région texte peut etre partagé entre les deux processus,
- le PID et le PPID sont mis à jour.

Création d'un processus : la primitive fork [Terminaison d'un processus :](#page-29-0) exit [Terminaison et synchronisation :](#page-38-0) wait Accès aux données du bloc de contrôle du processus

**K ロ ▶ | K 倒 ▶ | K ミ ▶** 

# Détails

Dans un appel à la primitive fork :

- TOUS les données concernant le processus sont dupliquées :
	- espace d'adressage,
	- bloc de contrôle du processus.
- $\bullet$   $\overline{A}$  L'EXCEPTION de :
	- $-$  la région texte peut etre partagé entre les deux processus,
	- le PID et le PPID sont mis à jour.

# Algorithme for k (Bach 1989)

```
algorithme fork
entrée: néant
sortie: au processus parent, le PID du fils
       au processus fils, 0
\langlevérifier que des ressources novau sont disponibles;
   accéder à un emplacement vide de la table des processus
                                                    et à un PID unique;
   vérifier que l'utilisateur n'a pas trop de processus en exécution;
   marquer l'état du fils "en création";
   copier les données de l'emplacement du parent dans la table
                                            des processus dans celui du fils;
   incrémenter les comptes i-noeuds du répertoire courant et
                                   du répertoire racine (si changé);
    incrémenter les comptes des fichiers ouverts
                                     dans la table des fichiers;
    faire une copie du contexte du parent (zone u, code, données, pile)
                                    en mémoire:
    empiler la couche contexte factice du niveau système dans le
                                       contexte du niveau système du fils;
                le contexte factice contient des données qui
                permettent au processus fils de se reconnaitre et d'être
                lancé au moment où il est élu en vue de son exécution;
    if (processus en exécution est le processus parent)
    \zetachanger l'état du fils à celui de "prêt à l'exécution";
       return (ID du fils); /* du système à l'utilisateur */
    else /* le processus en exécution est le processus fils */
    \epsiloninitialiser les champs temps de la zone u;
       return (0): /* à l'utilisateur */
    \mathcal{E}
```
Création d'un processus : la primitive fork [Terminaison d'un processus :](#page-29-0) exit [Terminaison et synchronisation :](#page-38-0) wait Accès aux données du bloc de contrôle du processus

### fork

```
#include <unistd.h>
pid_t fork(void);
```
#### Retourne :

 $-1$ , si erreur,  $\bullet$  0, au fils, · pid du fils, retourné au père.

Création d'un processus : la primitive fork [Terminaison d'un processus :](#page-29-0) exit [Terminaison et synchronisation :](#page-38-0) wait Accès aux données du bloc de contrôle du processus

**K ロ ⊁ ( 伊 ) ( ミ )** 

■ ▶

### fork

```
#include <unistd.h>
pid_t fork(void);
```
#### Retourne :

- $\bullet$  -1, si erreur,
- $\bullet$  0, au fils,
- · pid du fils, retourné au père.

Sommaire : Clonation du processus

Création d'un processus : la primitive fork [Terminaison d'un processus :](#page-29-0) exit [Terminaison et synchronisation :](#page-38-0) wait Accès aux données du bloc de contrôle du processus

**K ロ ⊁ ( 伊 ) ( ミ )** 

## fork

```
#include <unistd.h>
pid_t fork(void);
```
#### Retourne :

- $\bullet$  -1, si erreur,
- $\bullet$  0, au fils,
- · pid du fils, retourné au père.

Sommaire : Clonation du processus

Création d'un processus : la primitive fork [Terminaison d'un processus :](#page-29-0) exit [Terminaison et synchronisation :](#page-38-0) wait Accès aux données du bloc de contrôle du processus

K ロ ▶ 〈 *団* ▶ 〈 결 ▶ 〈 결 ▶

# Programme : exfork.c

```
1 : #include <stdio.h>
 2 : #include <unistd.h>
 3 : #include <sys/types.h>
 4 :
 5 : int main(void)
 \frac{6}{7} : 6pid_t pid;
 \begin{matrix} 8 \\ 9 \end{matrix}:
           switch (pid = fork())
10 :<br>11 :
11 : \ncase -1:<br>12 : \ncase -1:12 : \text{perror}("fork");<br>13 : \text{return } -1:
13 : return -1;<br>14 : case 0:
14 : case 0:<br>15 : pri
15 : printf("Je suis le fils et mon pid est %d.\n", getpid());<br>16 : return 0:
16 : return 0;<br>17 : default:
17 : default:<br>18 : prin
18 : printf("Je suis le père, "<br>19 : "mon pid est %d. i'
19 : "mon pid est %d, j'ai un fils avec pid %d.\n", getpid(),
20 : pid);<br>21 : return 0:
           return 0;<br>}
22 :23 : }
```
Création d'un processus : la primitive fork Terminaison d'un processus : exit Terminaison et synchronisation : wait Accès aux données du bloc de contrôle du processus

K ロ ▶ | K 倒 ▶ | K ヨ ▶ | K ヨ ▶

# Programme: exfork2.c

```
1:#include \leqstdio.h>
2 : #include <stdlib.h>
3 : #include <unistd.h>
4 : #include <sys/types.h>
5:6: int main(void)
7:48:pid_t pid;
9:10:if ((pid = fork()) == -1)11:\left\{ \right./* Erreur */12:perror("fork");
13:exit(EXIT FAILURE):
14:\mathcal{F}15.416:if (pid == 0)/* Si fils */17:code_du_fils();
18:/* Si père */
         else
19:code_du_pere();
20 : }
```
Création d'un processus : la primitive fork [Terminaison d'un processus :](#page-29-0) exit [Terminaison et synchronisation :](#page-38-0) wait Accès aux données du bloc de contrôle du processus

<span id="page-29-0"></span>**K ロ ▶ | K 倒 ▶ | K ミ ▶** 

# Plan

#### [Le processus : vue utilisateur](#page-2-0)

#### Les processus : principes d'implémentation

- e Le bloc de contrôle
- [Le contexte d'un processus](#page-10-0)

#### 3 Appels systèmes POSIX

- **Création d'un processus : la primitive fork**
- [Terminaison d'un processus :](#page-29-0) exit
- **[Terminaison et synchronisation :](#page-38-0) wait**
- Accès aux données du bloc de contrôle du processus

# Algorithme exit

<span id="page-30-0"></span> $\mathcal{E}$ 

algorithme exit entrée: code de retour pour le processus parent sortie: néant

ignorer tous les signaux; if (moniteur du groupe de processus associé au terminal de contrôle)

envoyer un signal "coupure de ligne" à tous les membres du groupe du processus; mettre à 0 le groupe de processus de tous les membres;

fermer tous les fichiers ouverts

(version interne de l'algorithme close); libérer le répertoire courant (algorithme iput); libérer le répertoire racine (changé) courant, s'il existe (algorithme iput);

libérer les régions, la mémoire associée au processus (algorithme freereg):

écrire un enregistrement de statistiques;

rendre l'état du processus zombie;

affecter l'ID processus du parent de tous les processus fils au

processus init (1);

(Bach 1989)

si un des fils est zombie, envoyer le signal "mort d'un fils" à init; envoyer le signal "mort d'un fils" au processus parent: changement de contexte;

Création d'un processus : la primitive fork [Terminaison d'un processus :](#page-29-0) exit [Terminaison et synchronisation :](#page-38-0) wait Accès aux données du bloc de contrôle du processus

# exit, atexit, abort, exit

#### #include <stdlib.h> #include <unistd.h>

#### void exit(int status );

Sommaire : Fermeture des fichiers ouverts, terminaison normale avec code status : ce paramètre est reçu par le père à l'aide de la primitive wait.

# Sommaire : Vide les tampons de la biblioth`eque st[and](#page-30-0)[ard,](#page-32-0)

<span id="page-31-0"></span>terminaison anormale.

Création d'un processus : la primitive fork [Terminaison d'un processus :](#page-29-0) exit [Terminaison et synchronisation :](#page-38-0) wait Accès aux données du bloc de contrôle du processus

<span id="page-32-0"></span> $\leftarrow$   $\overline{m}$   $\rightarrow$ 

# exit, atexit, abort, exit

#include <stdlib.h> #include <unistd.h>

#### void \_exit(int status);

Sommaire : Fermeture des fichiers ouverts, terminaison normale avec code  $status : ce$  paramètre est reçu par le père à l'aide de la primitive wait.

#### void exit(int status );

Sommaire : Exécute les fonctions enregistrées par atexit, vide les tampons de la bibliothèque standard, ferme les fichiers ouverts avec fopen, appel à la primitive exit avec paramètre status.

int atexit(void (\*valeur)(void) );

# terminaison anormale.

Création d'un processus : la primitive fork [Terminaison d'un processus :](#page-29-0) exit [Terminaison et synchronisation :](#page-38-0) wait Accès aux données du bloc de contrôle du processus

# exit, atexit, abort, exit

#include <stdlib.h> #include <unistd.h>

```
void _exit(int status);
```
Sommaire : Fermeture des fichiers ouverts, terminaison normale avec code  $status : ce$  paramètre est reçu par le père à l'aide de la primitive wait.

void exit(int status );

Sommaire : Exécute les fonctions enregistrées par atexit, vide les tampons de la bibliothèque standard, ferme les fichiers ouverts avec fopen, appel à la primitive exit avec paramètre status.

int atexit(void (\*valeur)(void) );

<span id="page-33-0"></span>terminaison anormale.

<span id="page-34-0"></span>Création d'un processus : la primitive fork [Terminaison d'un processus :](#page-29-0) exit [Terminaison et synchronisation :](#page-38-0) wait Accès aux données du bloc de contrôle du processus

# exit, atexit, abort, exit

```
#include <stdlib.h>
#include <unistd.h>
```

```
void _exit(int status);
```
Sommaire : Fermeture des fichiers ouverts, terminaison normale avec code status : ce paramètre est reçu par le père à l'aide de la primitive wait.

void exit(int status ); Sommaire : Exécute les fonctions enregistrées par atexit, vide les tampons de la bibliothèque standard, ferme les fichiers ouverts avec fopen, appel à la primitive exit avec paramètre status.

int atexit(void (\*valeur)(void) );

Sommaire : Vide les tampons de la bibliothèque st[and](#page-33-0)[ard,](#page-35-0) terminaison anormale.

<span id="page-35-0"></span>Création d'un processus : la primitive fork [Terminaison d'un processus :](#page-29-0) exit [Terminaison et synchronisation :](#page-38-0) wait Accès aux données du bloc de contrôle du processus

# exit, atexit, abort, exit

```
#include <stdlib.h>
#include <unistd.h>
```

```
void _exit(int status);
```
Sommaire : Fermeture des fichiers ouverts, terminaison normale avec code  $status : ce$  paramètre est reçu par le père à l'aide de la primitive wait.

```
void exit(int status );
Sommaire : Exécute les fonctions enregistrées par atexit, vide les
tampons de la bibliothèque standard, ferme les fichiers ouverts avec
fopen, appel à la primitive exit avec paramètre status.
```

```
int atexit(void (*valeur)(void) );
```

```
void abort(void );
andard,
terminaison anormale.
```
Création d'un processus : la primitive fork [Terminaison d'un processus :](#page-29-0) exit [Terminaison et synchronisation :](#page-38-0) wait Accès aux données du bloc de contrôle du processus

### Programme : exexit.c

```
1 : #include <stdlib.h>
 2 : #include <stdio.h>
 3 : #include <unistd.h>
 4 :
 5 : void terminer(void)
 6 : {
 7 : printf("\nAppel à la fonction terminer ");
 8 : }
 9 :
10 : int main(int argc, char *argv[])
11 : f12 :
13 : atexit(terminer);
14 :
15 : printf("\nUtilisation de \"%s\" pour sortir :", argv[1]);
16 : printf("\nContenu du tampon à vider ");
17 : SORTIE;
18 : }
                                                            \left\{ \begin{array}{ccc} 1 & 0 & 0 \\ 0 & 1 & 0 \end{array} \right\} , \left\{ \begin{array}{ccc} 0 & 0 & 0 \\ 0 & 0 & 0 \end{array} \right\} , \left\{ \begin{array}{ccc} 0 & 0 & 0 \\ 0 & 0 & 0 \end{array} \right\}QQ
```
Création d'un processus : la primitive fork [Terminaison d'un processus :](#page-29-0) exit [Terminaison et synchronisation :](#page-38-0) wait Accès aux données du bloc de contrôle du processus

**K ロ ≯ - K 伊 ≯ - K ヨ ≯** -

### Session : exit

```
[lsantoca@localhost lecture4]$ for i in "exit(0)" \
> "abort()" "_exit(0)";\
> do gcc -Wall -pedantic -DSORTIE=$i exexit.c;\
> a.out $i; done
```

```
Utilisation de "exit(0)" pour sortir :
Contenu du tampon à vider
Appel à la fonction terminer
Utilisation de "abort()" pour sortir :
Contenu du tampon à vider Aborted
```

```
Utilisation de "_exit(0)" pour sortir :
```
Création d'un processus : la primitive fork [Terminaison d'un processus :](#page-29-0) exit [Terminaison et synchronisation :](#page-38-0) wait Accès aux données du bloc de contrôle du processus

<span id="page-38-0"></span>**K ロ ▶ | K 倒 ▶ | K ミ ▶** 

### Plan

### [Le processus : vue utilisateur](#page-2-0)

### Les processus : principes d'implémentation

- e Le bloc de contrôle
- [Le contexte d'un processus](#page-10-0)

### 3 Appels systèmes POSIX

- **·** Création d'un processus : la primitive fork
- [Terminaison d'un processus :](#page-29-0) exit
- **[Terminaison et synchronisation :](#page-38-0) wait**
- Accès aux données du bloc de contrôle du processus

Création d'un processus : la primitive fork Terminaison d'un processus : exit Terminaison et synchronisation : wait Accès aux données du bloc de contrôle du processus

**K ロ ▶ | K 御 ▶ | K ミ ▶** |

目下

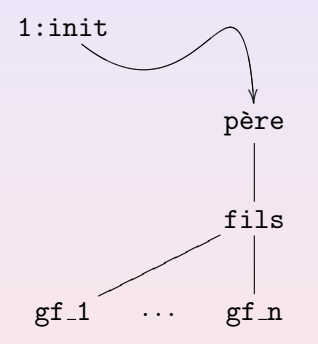

Création d'un processus : la primitive fork Terminaison d'un processus : exit Terminaison et synchronisation : wait Accès aux données du bloc de contrôle du processus

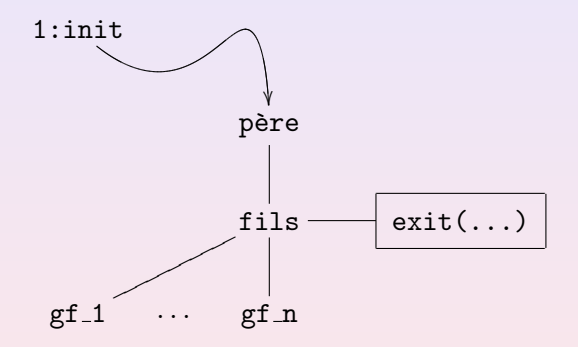

Création d'un processus : la primitive fork Terminaison d'un processus : exit Terminaison et synchronisation : wait Accès aux données du bloc de contrôle du processus

**K ロ ▶ | K 御 ▶ | K ミ ▶** |

目下

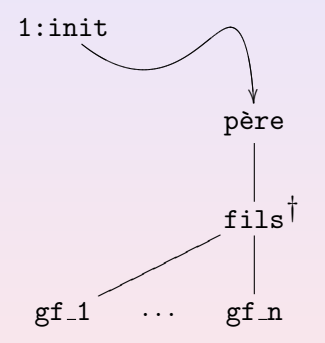

Création d'un processus : la primitive fork Terminaison d'un processus : exit Terminaison et synchronisation : wait Accès aux données du bloc de contrôle du processus

 $\left\{ \begin{array}{ccc} 1 & 0 & 0 \\ 0 & 1 & 0 \end{array} \right\}$  ,  $\left\{ \begin{array}{ccc} 0 & 0 & 0 \\ 0 & 0 & 0 \end{array} \right\}$  ,  $\left\{ \begin{array}{ccc} 0 & 0 & 0 \\ 0 & 0 & 0 \end{array} \right\}$ 

### Mort des processus, synchronisation

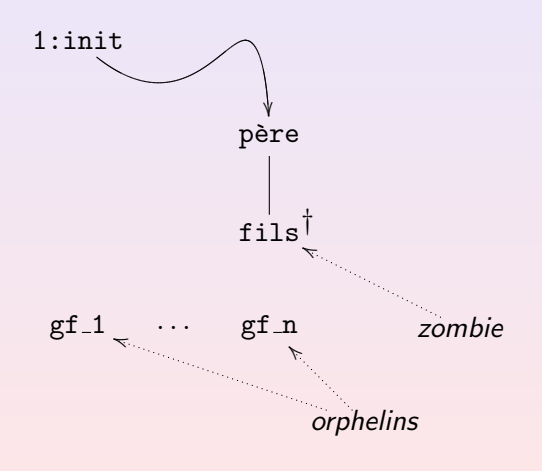

哇

Création d'un processus : la primitive fork Terminaison d'un processus : exit Terminaison et synchronisation : wait Accès aux données du bloc de contrôle du processus

 $\left\{ \begin{array}{ccc} 1 & 0 & 0 \\ 0 & 1 & 0 \end{array} \right\}$  ,  $\left\{ \begin{array}{ccc} 0 & 0 & 0 \\ 0 & 0 & 0 \end{array} \right\}$  ,  $\left\{ \begin{array}{ccc} 0 & 0 & 0 \\ 0 & 0 & 0 \end{array} \right\}$ 

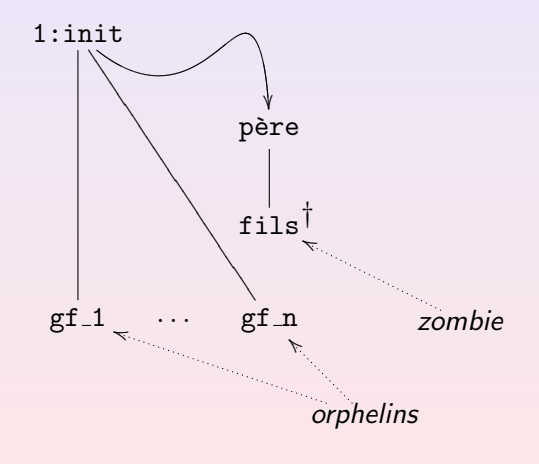

Création d'un processus : la primitive fork Terminaison d'un processus : exit Terminaison et synchronisation : wait Accès aux données du bloc de contrôle du processus

### Mort des processus, synchronisation

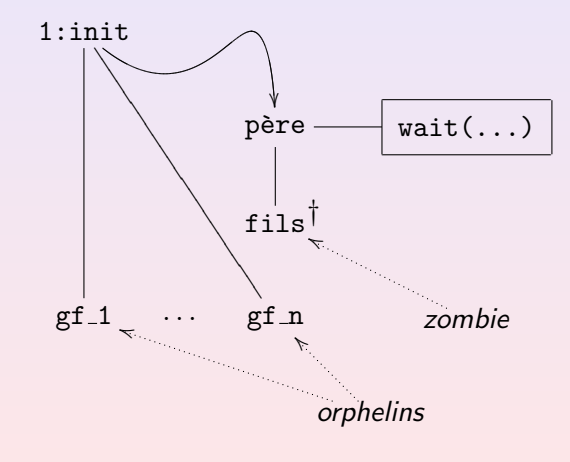

 $\left\{ \begin{array}{ccc} 1 & 0 & 0 \\ 0 & 1 & 0 \end{array} \right\}$  ,  $\left\{ \begin{array}{ccc} 0 & 0 & 0 \\ 0 & 0 & 0 \end{array} \right\}$  ,  $\left\{ \begin{array}{ccc} 0 & 0 & 0 \\ 0 & 0 & 0 \end{array} \right\}$ 

Création d'un processus : la primitive fork Terminaison d'un processus : exit Terminaison et synchronisation : wait Accès aux données du bloc de contrôle du processus

 $\left\{ \begin{array}{ccc} 1 & 0 & 0 \\ 0 & 1 & 0 \end{array} \right\}$  ,  $\left\{ \begin{array}{ccc} 0 & 0 & 0 \\ 0 & 0 & 0 \end{array} \right\}$  ,  $\left\{ \begin{array}{ccc} 0 & 0 & 0 \\ 0 & 0 & 0 \end{array} \right\}$ 

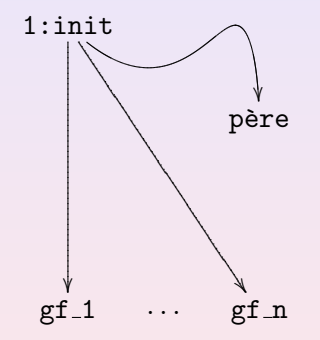

```
algorithme wait
entrée: adresse d'une variable pour ranger l'état du
         processus qui fait l'exit.
sortie: ID et code d'exit du fils
   if (le processus en attente n'a pas de processus fils)
       return (erreur):
   for(;;) /* boucle jusqu'à un return */
   ⟨
       if (le processus en attente a des fils zombies)
           accéder à un fils zombie quelconque;
           rajouter l'utilisation de l'UC par le fils au parent;
           libérer l'élément de la table des processus
                                               correspondant au fils;
           return (ID et code d'exit du fils);
       if (le processus n'a pas de fils)
           return (erreur):
       s'endormir en une priorité interruptible en attente de
                               l'événement: exit du processus fils;
```
Création d'un processus : la primitive fork [Terminaison d'un processus :](#page-29-0) exit [Terminaison et synchronisation :](#page-38-0) wait Accès aux données du bloc de contrôle du processus

### wait, waitpid

#### #include <sys/types.h> #include <sys/wait.h.h>

```
pid_t wait(int * ptr);
   ptr : un adresse à remplir avec le code renvoyé par le fils.
```
Retourne : pid du fils, où -1 si échec.

```
cessus pris en compte, -1 erreur, 0 échec<br>
\overrightarrow{AB}
```
<span id="page-47-0"></span>

Création d'un processus : la primitive fork [Terminaison d'un processus :](#page-29-0) exit [Terminaison et synchronisation :](#page-38-0) wait Accès aux données du bloc de contrôle du processus

### wait, waitpid

```
#include <sys/types.h>
#include <sys/wait.h.h>
```

```
pid_t wait(int * ptr);
```
 $ptr$  : un adresse à remplir avec le code renvoyé par le fils.

```
Retourne : pid du fils, où -1 si échec.
```

```
pid_t waitpid(pid_t pid, int * ptr, int opts);
            0 : tous les processus du groupe
           -1 : tous les fils
         <-1 : tous les processus dans le groupe |pid|
   ptr : adresse à remplir
          WUNTRACED : si le processus est stoppé
cessus pris en compte, -1 erreur, 0 échec<br>
2006 Option WIQMANG
```
<span id="page-48-0"></span> $\Omega$ 

<span id="page-49-0"></span>Création d'un processus : la primitive fork [Terminaison d'un processus :](#page-29-0) exit [Terminaison et synchronisation :](#page-38-0) wait Accès aux données du bloc de contrôle du processus

### wait, waitpid

```
#include <sys/types.h>
#include <sys/wait.h.h>
pid_t wait(int * ptr);
   ptr : un adresse à remplir avec le code renvoyé par le fils.
Retourne : pid du fils, où -1 si échec.
pid_t waitpid(pid_t pid, int * ptr, int opts);
   pid: > 0: un processus
             0 : tous les processus du groupe
            -1 : tous les fils
          \langle -1 : tous les processus dans le groupe |pid|ptr : adresse à remplir
  opts : |de :
             WNOHANG : sans etre bloqué
          WUNTRACED : si le processus est stoppé
cessus pris en compte, -1 erreur, 0 échec<br>
2296 COLORECTION MORANG
       avec option WNOHANG
```
Création d'un processus : la primitive fork [Terminaison d'un processus :](#page-29-0) exit [Terminaison et synchronisation :](#page-38-0) wait Accès aux données du bloc de contrôle du processus

# Décodage de la valeur de sortie du fils

Macros définies dans wait.h :

WIFEXITED(code) :

vrai si le processus s'est terminé de façon normale

WEXITSTATUS(code) :

le code de sortie, c.à.d.  $status$  dans  $exit(status)$ .

WIFSIGNALED(code):

vrai si le processus s'est terminé à cause d'un signal (par exemple, un CTRL-C)

· WTERMSIG(code), le signal qui a provoqué la terminaison.

• WSTOPSIG(code), le signal qui a provoqué l'arrêt.

<span id="page-50-0"></span>**K ロ ▶ 〈 伊 ▶ 〈 唐 ▶ 〈 唐 ▶** 

Création d'un processus : la primitive fork [Terminaison d'un processus :](#page-29-0) exit [Terminaison et synchronisation :](#page-38-0) wait Accès aux données du bloc de contrôle du processus

# Décodage de la valeur de sortie du fils

Macros définies dans wait.h :

WIFEXITED(code) :

vrai si le processus s'est terminé de façon normale

WEXITSTATUS(code) :

le code de sortie, c.à.d.  $status$  dans exit(status).

 $\bullet$  WIFSIGNALED(code):

vrai si le processus s'est terminé à cause d'un signal (par exemple, un CTRL-C)

- · WTERMSIG(code), le signal qui a provoqué la terminaison.
- WIFSTOPPED(code) :

vrai si le processus est arrêté à cause d'un signal (primitive waitpid avec option WUNTRACED)

• WSTOPSIG(code), le signal qui a provoqué l'arrêt.

**K ロ ▶ 〈 伊 ▶ 〈 唐 ▶ 〈 唐 ▶** 

Création d'un processus : la primitive fork [Terminaison d'un processus :](#page-29-0) exit [Terminaison et synchronisation :](#page-38-0) wait Accès aux données du bloc de contrôle du processus

(ロ) (@) (경) (1

# Décodage de la valeur de sortie du fils

Macros définies dans wait.h :

WIFEXITED(code) :

vrai si le processus s'est terminé de façon normale

WEXITSTATUS(code) :

le code de sortie, c.à.d.  $status$  dans exit(status).

WIFSIGNALED(code):

vrai si le processus s'est terminé à cause d'un signal (par exemple, un CTRL-C)

- · WTERMSIG(code), le signal qui a provoqué la terminaison.
- WIFSTOPPED(code) :

vrai si le processus est arrêté à cause d'un signal (primitive waitpid avec option WUNTRACED)

• WSTOPSIG(code), le signal qui a provoqué l'arrêt.

Création d'un processus : la primitive fork [Terminaison d'un processus :](#page-29-0) exit [Terminaison et synchronisation :](#page-38-0) wait Accès aux données du bloc de contrôle du processus

K ロ ▶ | K 御 ▶ | K 重 ▶ | K 重 ▶

### Programme : exwait.c

```
1 : #include <wait.h><br>2 : #include <stdie h
 2 : #include <stdio.h><br>3 : #include <unistd h
 3 : #include <unistd.h><br>4 : #include <stdlib h>
      #include <stdlib.h>
 5 : #include <time.h>
 6 :
 7 : void fils(void);
 8 : void pere(pid_t pid);
 9 :
10 : int main(void)
11 : 6<br>12 :12 : pid_t pid;<br>13 : srand(time
            srand(time(NULL));
14 :
            switch (pid = fork())
16 : \{17 : \text{case } -1 : \}17 : case -1: /* Erreur */<br>18 : exit(EXIT FAILURE) :
18 : exit(EXIT_FAILURE);<br>19 : case 0 :
19 : case 0:<br>20 : fil
20: fils();<br>21: default:
21 : default:<br>22 : pere
            pere(pid);
23 : }
            exit(EXIT_SUCCESS);
25 : }26 :
```
哇

Création d'un processus : la primitive fork [Terminaison d'un processus :](#page-29-0) exit [Terminaison et synchronisation :](#page-38-0) wait Accès aux données du bloc de contrôle du processus

 $\mathcal{A} \subseteq \mathcal{A} \quad \mathcal{A} \subseteq \mathcal{B} \quad \mathcal{A} \subseteq \mathcal{B} \quad \mathcal{A} \subseteq \mathcal{B}$ 

### Programme : exwait.c

```
27 : void fils(void)
28 : f<br>29 : f29 : int signum = rand() % (NSIG - 1) + 1;<br>30 : printf("Signal choisi : %d \n" signu
30 : printf("Signal choisi : %d.\n", signum);<br>31 : kill(getpid(), signum):
31 : kill(getpid(), signum);<br>32 : exit(signum):
             exit(signum);
33 : }
34 :
35 : void pere(pid_t pid1)
36 : {\binom{36}{37}}37: int codesortie;<br>38: pid t pid? = wa
             pid t pid2 = waitpid(pid1, &codesortie, WUNTRACED);
39 : 40 : 5040 : if (WIFSIGNALED(codesortie))<br>41 : printf("Le fils %d s'est
41 : printf("Le fils %d s'est terminé à cause du signal %d.\n", pid2,<br>42 : \blacksquare42 : WTERMSIG(codesortie));<br>43 : if (WIFEXITED(codesortie))
43 : if (WIFEXITED(codesortie))<br>44 : printf("Le fils "d s'e
44 : printf("Le fils %d s'est terminé normalement"<br>45 : " avec code sortie %d \n" nid? WEXIT
45 : " avec code sortie \lambda d.\n^n, pid2, WEXITSTATUS(codesortie));<br>46 : if (WIFSTOPPED(codesortie))
46 : if (WIFSTOPPED(codesortie))<br>47 : printf("Le fils %d est
47 : printf("Le fils %d est stoppé" " avec code %d.\n", pid2,<br>48 : USTIPSTG(codesortie)) :
48 : WSTOPSIG(codesortie));<br>49 : exit(EXIT SUCCESS):
             exit(EXIT_SUCCESS):
50 : }
```
#### Etats d'un processus : deuxième approximation (Revuz 1998)

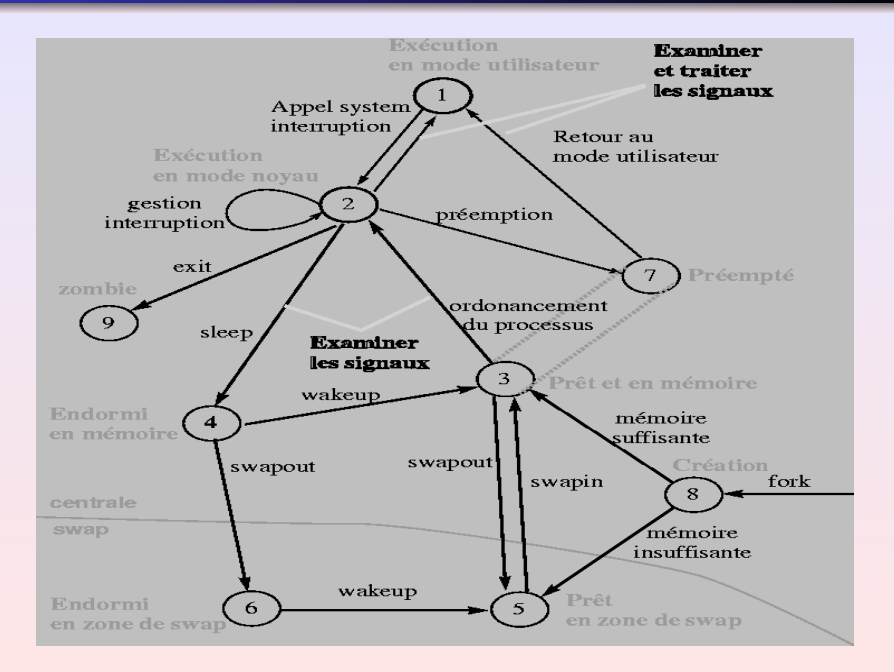

Création d'un processus : la primitive fork [Terminaison d'un processus :](#page-29-0) exit [Terminaison et synchronisation :](#page-38-0) wait Accès aux données du bloc de contrôle du processus

<span id="page-56-0"></span>**K ロ ▶ | K 倒 ▶ | K ミ ▶** 

# Plan

### [Le processus : vue utilisateur](#page-2-0)

### Les processus : principes d'implémentation

- e Le bloc de contrôle
- [Le contexte d'un processus](#page-10-0)

### 3 Appels systèmes POSIX

- **·** Création d'un processus : la primitive fork
- [Terminaison d'un processus :](#page-29-0) exit
- **[Terminaison et synchronisation :](#page-38-0) wait**
- Accès aux données du bloc de contrôle du processus

Création d'un processus : la primitive fork [Terminaison d'un processus :](#page-29-0) exit [Terminaison et synchronisation :](#page-38-0) wait Accès aux données du bloc de contrôle du processus

**K ロ ≯ - K 伊 ≯ - K ヨ ≯** -

### ID du processus, ID du processus père

#include <unistd.h> #include <sys/types.h>

pid t getpid(void ); Retourne : Le pid du processus, toujours succès.

Création d'un processus : la primitive fork [Terminaison d'un processus :](#page-29-0) exit [Terminaison et synchronisation :](#page-38-0) wait Accès aux données du bloc de contrôle du processus

**K ロ ≯ - K 伊 ≯ - K ヨ ≯** -

### ID du processus, ID du processus père

#include <unistd.h> #include <sys/types.h>

 $pid_t$  getpid(void); Retourne : Le pid du processus, toujours succès.

pid\_t getppid(void); Retourne : Le pid du père, toujours succès.

Création d'un processus : la primitive fork [Terminaison d'un processus :](#page-29-0) exit [Terminaison et synchronisation :](#page-38-0) wait Accès aux données du bloc de contrôle du processus

**K ロ ≯ K 伊 ≯ K ミ** 

### ID du processus, ID du processus père

#include <unistd.h> #include <sys/types.h>

 $pid_t$  getpid(void);

Retourne : Le pid du processus, toujours succès.

pid  $t$  getppid(void); Retourne : Le pid du père, toujours succès.

### IDs utilisateur

Création d'un processus : la primitive fork [Terminaison d'un processus :](#page-29-0) exit [Terminaison et synchronisation :](#page-38-0) wait Accès aux données du bloc de contrôle du processus

#### #include <unistd.h>

```
uid_t getuid(void);
```

```
Remarques : propriétaire réel :
       utilisateur qui exécute le fichier exécutable.
```
Création d'un processus : la primitive fork [Terminaison d'un processus :](#page-29-0) exit [Terminaison et synchronisation :](#page-38-0) wait Accès aux données du bloc de contrôle du processus

### IDs utilisateur

#include <unistd.h>

uid  $t$  getuid (void);

#### Remarques : propriétaire réel : utilisateur qui exécute le fichier exécutable.

uid  $t$  geteuid (void); Retourne : Le uid, toujours succès. Remarques : propriétaire effectif : utilisateur qui possède l'exécutable.

Remarques : il faut voir permissions de root.  $\longleftrightarrow$  $\Omega$ Luigi Santocanale [Le processus](#page-0-0) 37

Création d'un processus : la primitive fork [Terminaison d'un processus :](#page-29-0) exit [Terminaison et synchronisation :](#page-38-0) wait Accès aux données du bloc de contrôle du processus

### IDs utilisateur

```
#include <unistd.h>
```

```
uid_t getuid(void);
```

```
Remarques : propriétaire réel :
       utilisateur qui exécute le fichier exécutable.
```
uid  $t$  geteuid (void); Retourne : Le uid, toujours succès. Remarques : propriétaire effectif : utilisateur qui possède l'exécutable.

 $int$  setuid(uid\_t  $u$ *it*); Retourne :  $0/-1$ . Remarques : il faut voir permissions de root.  $\longleftrightarrow$  $\Omega$ Luigi Santocanale [Le processus](#page-0-0) 37

Création d'un processus : la primitive fork [Terminaison d'un processus :](#page-29-0) exit [Terminaison et synchronisation :](#page-38-0) wait Accès aux données du bloc de contrôle du processus

### IDs utilisateur

```
#include <unistd.h>
```

```
uid_t getuid(void);
```

```
Remarques : propriétaire réel :
       utilisateur qui exécute le fichier exécutable.
```

```
uid t geteuid (void);
Retourne : Le uid, toujours succès.
Remarques : propriétaire effectif :
       utilisateur qui possède l'exécutable.
```

```
int setuid(uid_t uit);
Retourne : 0/-1.
Remarques : il faut voir permissions de root.
                                                          \OmegaLuigi Santocanale Le processus 37
```
Création d'un processus : la primitive fork [Terminaison d'un processus :](#page-29-0) exit [Terminaison et synchronisation :](#page-38-0) wait Accès aux données du bloc de contrôle du processus

 $\mathcal{A} \subseteq \mathcal{A} \quad \mathcal{A} \subseteq \mathcal{B} \quad \mathcal{A} \subseteq \mathcal{B} \quad \mathcal{A} \subseteq \mathcal{B}$ 

# IDs groupe

#### #include <unistd.h>

uid\_t getgid(void);

重

Création d'un processus : la primitive fork [Terminaison d'un processus :](#page-29-0) exit [Terminaison et synchronisation :](#page-38-0) wait Accès aux données du bloc de contrôle du processus

 $\left\{ \begin{array}{ccc} 1 & 0 & 0 \\ 0 & 1 & 0 \end{array} \right\}$  ,  $\left\{ \begin{array}{ccc} 0 & 0 & 0 \\ 0 & 0 & 0 \end{array} \right\}$  ,  $\left\{ \begin{array}{ccc} 0 & 0 & 0 \\ 0 & 0 & 0 \end{array} \right\}$ 

# IDs groupe

#### #include <unistd.h>

### uid  $t$  getgid(void);

uid\_t getegid(void);

Création d'un processus : la primitive fork [Terminaison d'un processus :](#page-29-0) exit [Terminaison et synchronisation :](#page-38-0) wait Accès aux données du bloc de contrôle du processus

 $\left\{ \begin{array}{ccc} 1 & 0 & 0 \\ 0 & 1 & 0 \end{array} \right\}$  ,  $\left\{ \begin{array}{ccc} 0 & 0 & 0 \\ 0 & 0 & 0 \end{array} \right\}$  ,  $\left\{ \begin{array}{ccc} 0 & 0 & 0 \\ 0 & 0 & 0 \end{array} \right\}$ 

# IDs groupe

#include <unistd.h>

uid  $t$  getgid(void);

uid  $t$  getegid(void);

int setgid(uid\_t  $uit$ );

Création d'un processus : la primitive fork [Terminaison d'un processus :](#page-29-0) exit [Terminaison et synchronisation :](#page-38-0) wait Accès aux données du bloc de contrôle du processus

**K ロ ⊁ ( 伊 ) ( ミ )** 

# IDs groupe

#include <unistd.h>

uid\_t getgid(void);

uid  $t$  getegid(void);

int setgid(uid\_t  $uit$ );

Remarques : Comme pour getuid . . .

Création d'un processus : la primitive fork [Terminaison d'un processus :](#page-29-0) exit [Terminaison et synchronisation :](#page-38-0) wait Accès aux données du bloc de contrôle du processus

**K ロ ⊁ ( 伊 ) ( ミ )** 

# IDs groupe

#include <unistd.h>

uid  $t$  getgid(void);

uid  $t$  getegid(void);

int setgid(uid\_t  $uit$ );

Remarques : Comme pour getuid . . .

Création d'un processus : la primitive fork [Terminaison d'un processus :](#page-29-0) exit [Terminaison et synchronisation :](#page-38-0) wait Accès aux données du bloc de contrôle du processus

### Répertoire d'un processus, masque de création

#### #include <unistd.h>

```
int chdir(const char * ref);
Retourne : 0/-1
```
char const  $*$  getcwd(char  $*$  buf, size\_t taille);

**K ロ ⊁ ( 伊 ) ( ミ )** 

Création d'un processus : la primitive fork [Terminaison d'un processus :](#page-29-0) exit [Terminaison et synchronisation :](#page-38-0) wait Accès aux données du bloc de contrôle du processus

Répertoire d'un processus, masque de création

#include <unistd.h>

```
int chdir(const char * ref);
Retourne : 0/-1
```
char const  $*$  getcwd(char  $*$  buf, size\_t taille); buf : un tampon de taille taille. Retourne : buf succès, NULL échec

**K ロ ≯ K 伊 ⊁ K ミ** 

Répertoire d'un processus, masque de création

#include <unistd.h>

```
int chdir(const char * ref);
Retourne : 0/-1
```

```
char const * getcwd(char * buf, size_t taille);
   buf: un tampon de taille taille.
Retourne : buf succès, NULL échec
```
mode\_t umask(mode\_t masque); masque : les permission qu'on aimerait enlever par defaut aux appels de creat, open, mkdir, mkfifo. Retourne : La vielle masque de création (ロ) ( d ) (
Répertoire d'un processus, masque de création

#include <unistd.h>

```
int chdir(const char * ref);
Retourne : 0/-1
```

```
char const * getcwd(char * buf, size_t taille);
   buf: un tampon de taille taille.
Retourne : buf succès, NULL échec
```

```
mode_t umask(mode_t masque);
masque : les permission qu'on aimerait enlever par defaut aux
         appels de creat, open, mkdir, mkfifo.
Retourne : La vielle masque de création
                                       (7) (7)
```